### **1. Przedmiot zamówienia**

Przedmiotem zamówienia jest opracowanie map rozlewisk na lata 2022, 2023, mapy zmian zasięgu rozlewisk oraz wykonanie diagnozy stanu gatunków obcych inwazyjnych mających wpływ na zachowanie różnorodności biologicznej i krajobrazowej w Narwiańskim Parku Narodowym i jego otulinie.

### **2. Harmonogram prac**

Prace należy wykonać w terminie który umożliwi Zamawiającemu przeprowadzenie procesu kontroli i odbioru prac do 15.08.2023.

### **3. Zasięg przestrzenny opracowania**

Projekt będzie realizowany w obszarze:

- 1. Produkt **Inwentaryzacja obcych inwazyjnych gatunków roślin w** Otulinie Narwiańskiego Parku Narodowego (Obszar B) wraz z procesem integracji produktu z obszarem Narwiańskiego Parku Narodowego (Obszar A)
- 2. Produkt **Mapa rozlewisk (na lata 2022, 2023)** w obszarze Narwiańskiego Parku Narodowego (Obszar A), powiększony o odcinek rzeki Narwi od północnej granicy parku do przecięcia z trasą S8 (Obszar C)

### **4. Opis przedmiotu analizy**

### **Inwentaryzacja obcych inwazyjnych gatunków roślin wraz z diagnoza stanu**

**Definicja produktu:** Warstwy wektorowe powierzchniowa i punktowa utworzone w układzie współrzędnych płaskich PL-1992 (EPSG: 2180) zapisane w formacie shp oraz formacie geobazy plikowej ESRI, zawierające stanowiska obcych gatunków roślin naczyniowych zdefiniowanych jako zagrożenie dla szaty roślinnej NPN.

### **Metoda wytworzenia:**

### **Zamawiający dopuszcza dwie metody wytwarzania produktu**

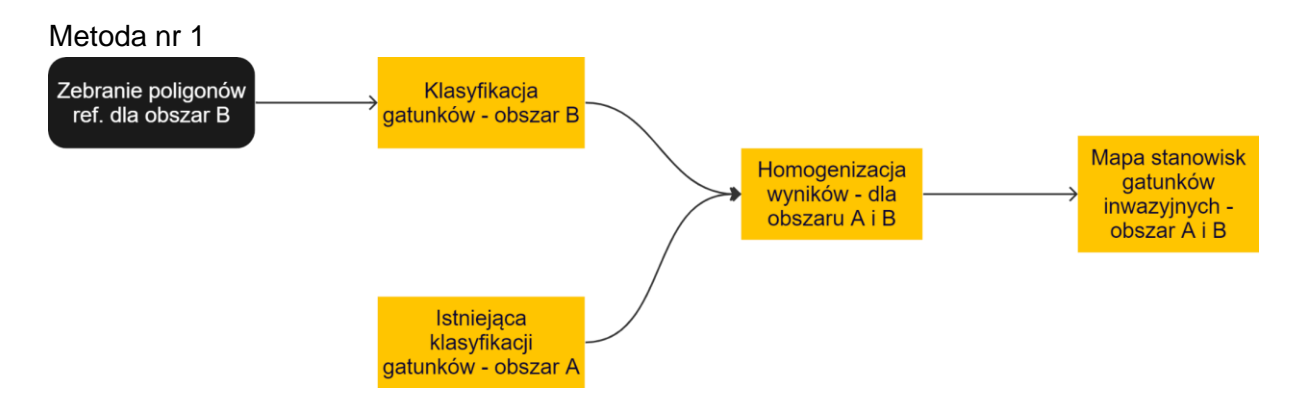

Metoda nr 2

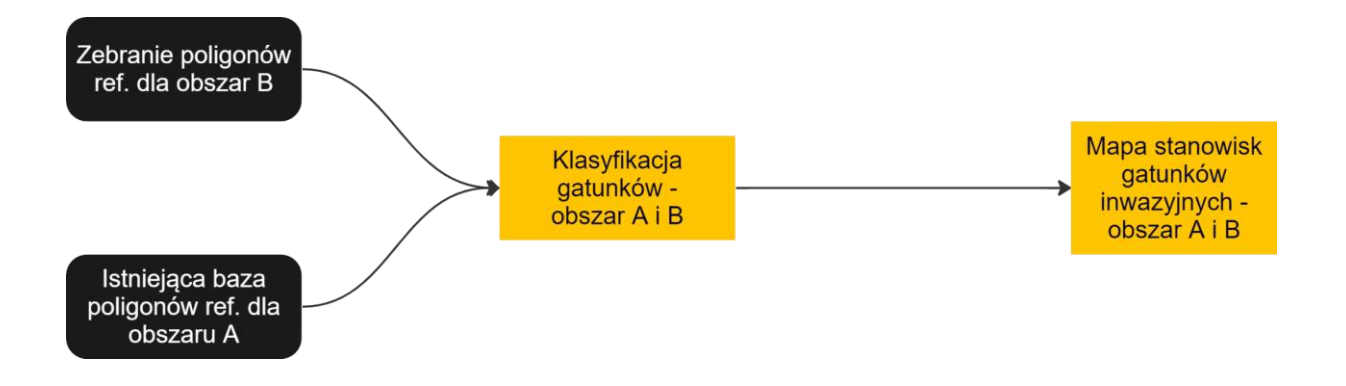

Metoda nr 1 zakłada wykorzystanie istniejącej klasyfikacji obszar A i wykonanie w ramach projektu tylko klasyfikacji obszaru B.

Metoda nr 2 zakłada wykorzystanie zebranych i udostępnionych przez Zamawiającego danych referencyjnych i danych lotniczych dla obszaru A, aby wykonać łączną klasyfikację obszaru A i B.

Zarówno dla Metody 1 jak i Metody 2 w kolejnym etapie zostanie opracowana diagnoza stanu obcych inwazyjnych gatunków roślin. Produkt będzie opracowany na podstawie metody fotointerpretacji warstw wektorowych wyznaczających stanowiska poszczególnych gatunków. Warstwy te mogą mieć geometrię poligonową lub punktową. Geometria punktowa będzie stosowana w przypadku stwierdzenia na terenie objętym analizą pojedynczych izolowanych osobników drzew i krzewów. W pozostałych przypadkach stanowiska będą miały geometrię poligonową. W przypadku obiektów powierzchniowych określony zostanie stopień pokrycia gatunków w poligonie.

# **Dane wejściowe:**

# **1. Terenowe pomiary referencyjne:**

Wykonawca pozyska w terenie dane referencyjne do przeprowadzenia procesu trenowania modelu i walidacji uzyskanych wyników.

W terenie należy pozyskać dane referencyjne umożliwiające klasyfikację minimum 4 taksonów roślin inwazyjnych, w tym:

- 1. Minimum 100 poligonów referencyjnych dla klonu jesionolistnego (*Acer negundo*), nawłoci (*Solidago*), czeremchy amerykańskiej (*Padus serotina*), robinia akacjowa *(Robinia pseudoacacia).*
- 2. Minimum 300 poligonów referencyjnych dla różnych jednostek roślinności i form pokrycia terenu występujących w granicach otuliny.

Współrzędne XY lokalizacji poligonów referencyjnych należy zarejestrować z dokładnością nie gorszą niż 1 m.

# **2. Lotnicze dane teledetekcyjne:**

Zamawiający przekaże Wykonawcy lotnicze dane teledetekcyjne na podstawie których zostanie wykonana analiza. Dane zostały pozyskane w dniach 15-16.07.2020 W zakres przekazanych danych wchodzą:

# **2.1. Mozaika hiperspektralna**

# **Parametry zastosowanego skanera hiperspektralnego:**

- a. zakres spektralny obrazowania: 400-2500 nm;
- b. interwał próbkowania spektralnego: ≤ 7 nm;
- c. szerokość kanału (tzw. szerokość połówkowa filtra FWHM): ≤ 7 nm;
- d. całkowity kąt widzenia (FOV): ≤ 35°;
- e. rozdzielczość radiometryczna: 16 bit.

# **Parametry opracowania mozaiki hiperspektralnej:**

- f. wykonany proces georeferencji i ortorektyfikacji;
- g. resampling w procesie ortorektyfikacji należy wykonać z wykorzystaniem metody najbliższego sąsiada (ang. nearest neighbour);
- h. wykonany proces przekształcenia wartości pikseli do współczynnika odbicia na poziomie gruntu (bez wpływu atmosfery) z zastosowaniem modelu transferu promieniowania z użyciem modelu fizycznego MODTRAN;
- i. wielkość piksela mozaiki hiperspektralnej wynosi 1 m;
- j. opracowany w formacie ENVI BSQ.

# **2.2. Lotniczy Skaning Laserowy**

# **Parametry lotniczego skanera laserowego ALS:**

- a. zakres spektralny wiązki lasera w zakresie podczerwieni;
- b. nieliniowość wiązki lasera mniejsza niż 0,5 mrad;
- c. rejestracja zestawu parametrów amplitude, pulsewidth lub amplitude, reflectance, pulseshapedeviation na podstawie ekstrakcji z fali ciągłej skanowania laserowego;
- d. gęstość wynikowej chmury punktów: 12 pkt/m<sup>2</sup>.

### **Parametry Chmury Punktów:**

- a. maksymalny błąd wyrównania względnego pomiędzy szeregami nalotu ALS nie przekracza:
	- i. wysokościowo: mH ≤ 0,10 m;
	- ii. sytuacyjnie:  $mXY \leq 0.20$  m;
- b. maksymalny błąd nadawania georeferencji bezwzględnej nie przekracza:
	- i. dla dokładności wysokościowej (Z) 0,15 m;
	- ii. dla dokładności sytuacyjnej (XY) 0,30 m;
- c. klasyfikacja na klasy:
	- i. klasa 1 punkty przetwarzane, ale niesklasyfikowane;
	- ii. klasa 2 punkty leżące na gruncie;
	- iii. klasa 3 punkty reprezentujące niską roślinność, tj. w zakresie 0-0,40 m;
	- iv. klasa 4 punkty reprezentujące średnią roślinność, tj. w zakresie 0,40- 2,00 m;
	- v. klasa 5 punkty reprezentujące wysoką roślinność, tj. w zakresie powyżej 2,00 m;
	- vi. klasa 6 punkty reprezentujące budynki, budowle oraz obiekty inżynierskie jak mosty, wiadukty, zapory, inne konstrukcje;
	- vii. klasa 7 szum (punkty omyłkowe "niskie", tj. pod ziemią, "wysokie", tj. ponad budynkami i wegetacją);
	- viii. klasa 9 punkty reprezentujące obszary pod wodami (cieki, jeziora, stawy);
- d. format LAS (ASPRS) w wersji 1.3 Point Data Record Format 3, w podziale na arkusze w kroju sekcyjnym map w skali 1:1000;
- e. zapisane zarejestrowane parametry dekompozycii z wykorzystaniem "extra bytes".

# **Parametry Numeryczny model terenu (NMT), Numeryczny model pokrycia terenu (NMPT), Model wysokości roślinności (CHM):**

- a. Numeryczny model jest wynikiem interpolacji punktów w strukturze GRID;
- b. Wymiar "oczka" siatki  $-0.5$  m (w obu kierunkach);
- c. Dokładność wysokości Z: mH ≤ 0,30 m;
- d. Format ESRI GRID w podziale na arkusze w kroju sekcyjnym map w skali 1:1000.

### **Minimalna liczba klas legendy na mapie wynikowej to: 4**

**Minimalna dokładność:** Dokładność klasyfikacji dla całej mapy wyrażona miarą ogólną Kappa powinna wynieść > 0.73 oraz miara dla poszczególnych jednostek legendy:

*Echinocystis lobata* – 0,83; *Acer negundo* – 0,71;

*Padus serotina* – 0,56;

*Solidago* spp. – 0,87

obliczone z pięciu powtórzeń klasyfikacji, każda z niezależnym losowaniem próby treningowej i walidacyjnej w proporcji 50:50.

### **Identyfikacja zasięgu rozlewisk**

### **Definicja produktu:**

Wektorowe warstwy poligonowe, zapisane w formacie shp oraz formacie geobazy plikowej ESRI, przedstawiające zasięg przestrzenny rozlewisk w dolinie Narwi dla stanu historycznego 2022, 2023. Ilość warstw odpowiada ilości analizowanych materiałów archiwalnych. Zasięg przestrzenny produktu obejmuje obszar NPN (Obszar A) powiększony o odcinek rzeki Narwi od północnej granicy parku do przecięcia z trasą S8 (Obszar C). Warstwy utworzono w układzie współrzędnych płaskich PL-1992 (EPSG: 2180).

### **Metoda wytworzenia:**

Wyznaczenie zasięgu rozlewisk opracowane z zastosowaniem metody progowania wskaźników wodnych, SWM (Sentinel Water Mask), opracowany przez Zespół Obserwacji Ziemi CBK PAN1<sup>1</sup>. Wykonawca dobierze wartość progową w oparciu o wiedzę ekspercką.

### **Dane wejściowe:**

Zobrazowania satelitarne Landsat 8 lub Landsat 9, Sentinel 2 pozyskane w okresie tzw. "wysokiej wody" w okresie wczesno-wiosennym.

# **Minimalna dokładność:**

W ramach weryfikacji wyników należy przeprowadzić test korelacji Pearsona, korelacji stanu wodowskazowego w Narwi z powierzchnią rozlewisk. Wymagana minimalna wartość R>0,78.

### **Format danych wynikowych:**

1. Warstwa wektorowa powierzchniowa i punktowa utworzona w układzie współrzędnych płaskich PL-1992 (EPSG: 2180) zapisana w formacie shp. Tabela atrybutów warstw

<sup>1</sup> Robak, A., Gadawska, A., Milczarek, M., & Lewiński, S. (2016). Wykrywanie wody na zdjęciach optycznych Sentinel-2 na podstawie wskaźników wodnych. *Teledetekcja Środowiska*, *55*.

wynikowych powinna zawierać minimum informację o: gatunku (nazwa polska i łacińska), numer stanowiska, stopień pokrycia (wysoki, średni, niski), powierzchnia (w  $m<sup>2</sup>$ ).

2. Warstwa rastrowa zawierając wynik klasyfikacji gatunków inwazyjnych utworzona w układzie współrzędnych PL-1992 (EPSG: 2180).

**Komplementarność:** Zamawiający dysponuje mapą gatunków inwazyjnych wykonanych metodami teledetekcyjnymi na danych z roku 2020 dla obszaru Narwiańskiego Parku Narodowego. Wykonawca jest zobowiązany dostarczyć produkt opracowany dla otuliny NPN (obszar B), który będzie rozszerzeniem przestrzennym mapy dla NPN. Produkty te powinny być spójne pod względem legendy, geometrii obiektów, dokładność klasyfikacji, szczegółowości opracowania. W celu osiągnięcia zakładanej spójności zamawiający dopuszcza również możliwość wykonania ponownej klasyfikacji obszaru A wraz z obszarem B z wykorzystaniem danych referencyjnych pozostających już w dyspozycji Zamawiającego i tych zebranych w ramach realizacji niniejszego projektu.

### **Procedury oceny jakości i odbioru danych**

- 1. Wykonawca po zakończeniu realizacji prac zgłosi Zamawiającemu gotowość odbioru prac oraz umieści wyniki na serwerze FTP. Zgłoszenie gotowości odbioru prac odbędzie się drogą elektroniczną.
- 2. W przypadku, gdy objętości przekazywanych produktów jest większa niż 500 GB, Wykonawca przekaże produkty na nośniku HDD ze złączem USB 3.0.
- 3. Zamawiający przekaże uwagi indywidualnie dla produktów w terminie 21 dni roboczych od daty zgłoszenia Zamawiającemu gotowości odbioru prac.
- 4. W przypadku uwag do produktów ze strony Zamawiającego, Wykonawca zobowiązany jest do ich poprawy w terminie wskazanym przez Zamawiającego, jednak nie dłuższym niż 14 dni roboczych od daty otrzymania raportu z kontroli. Po wniesieniu poprawek Wykonawca ponownie zgłosi gotowość odbioru prac Zamawiającemu oraz umieści wyniki na serwerze FTP (procedura zgłoszenia uwag, wniesienie poprawek, będzie realizowana z zastosowaniem reguł pkt 2 i 3).
- 5. Po ostatecznym zaakceptowaniu przez Zamawiającego całości prac będących przedmiotem odbioru, zostanie podpisany protokół końcowy, a produkty zostaną przekazane Zamawiającemu w 1 kopii na nośniku HDD ze złączem USB 3.0. Sam nośnik, na którym zostaną przekazane finalne produkty, nie będzie podlegał zwrotowi do Wykonawcy.